Operating Systems: Implementing synchronization constructs

Shankar

May 3, 2022

# <span id="page-1-0"></span>Outline [overview](#page-1-0) and the contract of the contract of the contract of the contract of the contract of the contract of the contract of the contract of the contract of the contract of the contract of the contract of the contr

- 1. [Implementing Locks: Overview](#page-1-0)
- 2. [Locks via Interrupt-Disabling \(single-cpu only\)](#page-3-0)
- 3. [Spinlocks via Read-Modify-Write Instructions \(multi-cpu\)](#page-6-0)
- 4. [Lock with Spin Waiting + Queue Waiting \(multi-cpu\)](#page-11-0)
- 5. [Condition Variables](#page-15-0)
- 6. [Semaphores](#page-18-0)
- 7. [Spinlocks via Read and Write Instructions \(multi-cpu\)](#page-22-0)
- 8. [SpinLock via RW: Peterson solution](#page-24-0)
- 9. Obtaining N[-user locks from 2-user locks](#page-28-0)
- 10. [Spinlock via RW: Bakery solution](#page-30-0)

**Implementations for single-cpu system** 

- $\bullet$  tcb queues for waiting  $\prime$  tcb: thread control block
- **n** interrupt-disabling for atomic access to queues
- $\blacksquare$  Implementations for multi-cpu systems
	- **n** interrupt-disabling does not work
	- **busy waiting is necessary**
- **Spinlocks: all waiting is busy (ok for short waits)** 
	- using atomic read-modify-write instructions
	- using atomic read and write instructions
- **Lang-wait**" locks: tcb queues  $+$  spinlocks to guard queues ■ Implementation in GeekOS (see GeekOS overview)

- <span id="page-3-0"></span>1. [Implementing Locks: Overview](#page-1-0)
- 2. [Locks via Interrupt-Disabling \(single-cpu only\)](#page-3-0)
- 3. [Spinlocks via Read-Modify-Write Instructions \(multi-cpu\)](#page-6-0)
- 4. [Lock with Spin Waiting + Queue Waiting \(multi-cpu\)](#page-11-0)
- 5. [Condition Variables](#page-15-0)
- 6. [Semaphores](#page-18-0)
- 7. [Spinlocks via Read and Write Instructions \(multi-cpu\)](#page-22-0)
- 8. [SpinLock via RW: Peterson solution](#page-24-0)
- 9. Obtaining N[-user locks from 2-user locks](#page-28-0)
- 10. [Spinlock via RW: Bakery solution](#page-30-0)

```
Lock lck:
    lckFree \leftarrow true // lck free or not
    lckQueue \leftarrow \lceil \cdot \rceil; // threads waiting to acquire lck
lck.acq(): // here on syscall with interrupts disabled
    if lckFree
      lckFree ← false
      rti // return from interrupt
    else // lck not free
      update my tcb [ra set to after acq call]
      move my tcb to lckQueue
      scheduler()
```
Note: scheduler() called with interrupts off

```
lack.rel(): // here on syscall with interrupts disabled
    if lckQueue \neq []
      move a tcb from lckQueue to ready queue
      // lckFree stays false
    else
      lckFree ← true
    rti
```
- For deterministic progress
	- $\blacksquare$  fifo (or any fair) discipline for lock queue
- **Alternative lck.rel()** move waiting tcb to run queue priority to waiting thread

- <span id="page-6-0"></span>1. [Implementing Locks: Overview](#page-1-0)
- 2. [Locks via Interrupt-Disabling \(single-cpu only\)](#page-3-0)
- 3. [Spinlocks via Read-Modify-Write Instructions \(multi-cpu\)](#page-6-0)
- 4. [Lock with Spin Waiting + Queue Waiting \(multi-cpu\)](#page-11-0)
- 5. [Condition Variables](#page-15-0)
- 6. [Semaphores](#page-18-0)
- 7. [Spinlocks via Read and Write Instructions \(multi-cpu\)](#page-22-0)
- 8. [SpinLock via RW: Peterson solution](#page-24-0)
- 9. Obtaining N[-user locks from 2-user locks](#page-28-0)
- 10. [Spinlock via RW: Bakery solution](#page-30-0)
- Spinlock data located in memory shared by all cpus
- **Examples of atomic RMW instructions** 
	- **test&set(x)** atomic {return  $x; x \leftarrow$  true}
	- swap(x) atomic  $\{x, \text{reg}\}$  ← [reg, x]}
- Expensive instructions: affect caches, memory bus,  $\ldots$

 $\blacksquare$  Lock lck:

 $lckAcqd \leftarrow false$  // accessible by all processors

- lck.acq $()$ : while (test&set(lckAcqd)) skip; return
- lck.rel() lckAcqd ← false return
- **Probabilistic progress. Why?**
- Approach
	- **a** associate ids with threads, say  $0, \cdots, N-1$ 
		- notational convenience: assume ids passed in acq/rel calls instead of taken from tcb
	- introduce booleans w[0], · · · , w[N−1] where  $w[i]$  true iff thread i is waiting for the lock
	- when a thread j does release look for next (in modulo-N order) waiting thread, if found "pass" the lock to it, else set lock free

Lock lck: acqd ← false w[0], · · · w[N−1] ← [false, · · · , false]

```
Spinlock with deterministic progress -2spinlocks via rmw
```

```
lck.acq(i):
     key \leftarrow true // local variable
     w[i] \leftarrow truewhile (w[i] and key)
         key \leftarrow test\&set(acqd)w[i] \leftarrow falsereturn
lck.rel(i)
     i \leftarrow (i + 1) \mod Nwhile (j \neq i and not w[j])
         j \leftarrow (j+1) \mod Nif (i = i)\text{a} \text{c}acqd \leftarrow false
     else
         w[j] \leftarrow falsereturn
```
- <span id="page-11-0"></span>1. [Implementing Locks: Overview](#page-1-0)
- 2. [Locks via Interrupt-Disabling \(single-cpu only\)](#page-3-0)
- 3. [Spinlocks via Read-Modify-Write Instructions \(multi-cpu\)](#page-6-0)
- 4. [Lock with Spin Waiting + Queue Waiting \(multi-cpu\)](#page-11-0)
- 5. [Condition Variables](#page-15-0)
- 6. [Semaphores](#page-18-0)
- 7. [Spinlocks via Read and Write Instructions \(multi-cpu\)](#page-22-0)
- 8. [SpinLock via RW: Peterson solution](#page-24-0)
- 9. Obtaining N[-user locks from 2-user locks](#page-28-0)
- 10. [Spinlock via RW: Bakery solution](#page-30-0)

Lock: spin, tcb, multi-cpu  $-1$  [locks via spin+queue](#page-11-0)

■ Spinlock is not ok if lock can be held for a long time **Excessive busy waiting** 

 $\blacksquare$  For locks with potentially long hold times

**use TCB** queues for waiting  $\frac{1}{2}$  like single-processor case use spinlocks to achieve atomic queue access

// takes the place of interrupt-disabling

### $\blacksquare$  Lock lck:

 $lckFree \leftarrow true$  // lck free or not  $lckQueue \leftarrow \lceil \rceil$  // processes waiting to acquire lck lckSplock // spinlock for lckFree, lckQueue

**■ Assume** 

- **random** rrSplock: spinlock to protect ready and run queues
- scheduler(): call with rrSplock not free; releases rrSplock

Lock: spin, tcb, multi-cpu  $-2$  [locks via spin+queue](#page-11-0)

```
lck.acq():
    lckSplock.acq()
    if lckFree
       lckFree ← false
       lckSplock.rel()
    else // lck not free
       rrSplock.acq()
       update my tcb [ra set to after acq() call]
       move my tcb to lckQueue
       lckSplock.rel()
       // note: rrSplock is not free
       scheduler()
```

```
lck.rel():
    lckSplock.acq()
    if lckQueue \neq []
       rrSplock.acq()
       move a tcb from lckQueue to ready queue
       rrSplock.rel()
    else
       lckFree ← true
    lckSplock.rel()
    return
```
For deterministic progress:

- $\blacksquare$  fifo (or any fair) discipline for lock queue
- spinlocks with deterministic progress

# <span id="page-15-0"></span>Outline conditions are conditioned by the condition of the condition  $\sim$

- 1. [Implementing Locks: Overview](#page-1-0)
- 2. [Locks via Interrupt-Disabling \(single-cpu only\)](#page-3-0)
- 3. [Spinlocks via Read-Modify-Write Instructions \(multi-cpu\)](#page-6-0)
- 4. [Lock with Spin Waiting + Queue Waiting \(multi-cpu\)](#page-11-0)
- 5. [Condition Variables](#page-15-0)
- 6. [Semaphores](#page-18-0)
- 7. [Spinlocks via Read and Write Instructions \(multi-cpu\)](#page-22-0)
- 8. [SpinLock via RW: Peterson solution](#page-24-0)
- 9. Obtaining N[-user locks from 2-user locks](#page-28-0)
- 10. [Spinlock via RW: Bakery solution](#page-30-0)

Implementing Conditions  $-1$  conductions are  $\log$ 

**Approach:** condition variable cv associated with lock lck

- cvQueue: for processes waiting on cv
- **c** cv.wait(): atomic {release lck; wait on cvQueue}; acquire lck
- cv.signal() wakeup on cvQueue
- spinlock: for atomic access to queues
	- or interrupt-disabling if single-processor

```
\blacksquare cv \leftarrow Condition(lck):
```
 $cvQueue \leftarrow []$  // processes waiting on cv cvSplock // lock to protect cvQueue

Assume

- **n** rrSplock: spinlock to protect ready and run queues
- scheduler(): call with rrSplock not free; releases rrSplock

```
\blacksquare cv.wait():
       rrSplock.acq()
       cvSplock.acq()
       update my tcb [ra set to a1]
      move my tcb to cvQueue
       cvSplock.rel()
      lck.rel()
       scheduler()
   a1: lck.acq()
\blacksquare cv.signal()
       rrSplock.acq()
       cvSplock.acq()
      move a tcb from cvQueue to ready queue
       cvSplock.rel()
       rrSplock.rel()
```
# <span id="page-18-0"></span>Outline [semaphores](#page-18-0) and the contract of the contract of the semaphores of the semaphores

- 1. [Implementing Locks: Overview](#page-1-0)
- 2. [Locks via Interrupt-Disabling \(single-cpu only\)](#page-3-0)
- 3. [Spinlocks via Read-Modify-Write Instructions \(multi-cpu\)](#page-6-0)
- 4. [Lock with Spin Waiting + Queue Waiting \(multi-cpu\)](#page-11-0)
- 5. [Condition Variables](#page-15-0)
- 6. [Semaphores](#page-18-0)
- 7. [Spinlocks via Read and Write Instructions \(multi-cpu\)](#page-22-0)
- 8. [SpinLock via RW: Peterson solution](#page-24-0)
- 9. Obtaining N[-user locks from 2-user locks](#page-28-0)
- 10. [Spinlock via RW: Bakery solution](#page-30-0)

## $S$ emaphores  $-1$  [semaphores](#page-18-0)  $\sim$  1 semaphores

- Approach: semaphore sem
	- semVal: value of sem
	- semQueue: for processes waiting on sem
	- P: if semVal > 0 then decrement it else join semQueue
	- V: if semOueue not empty then move a tcb to ready queue else increment semVal
	- spinlocks for atomic access to queues
		- or interrupt-disabling if single processor

$$
\blacksquare \text{sem} \leftarrow \text{Semaphore(N)}:
$$

 $semVal \leftarrow N$  // value of sem semQueue  $\leftarrow \begin{bmatrix} 1 & 1 \\ 1 & 1 \end{bmatrix}$  for waiting on sem

semSplock // spinlock to protect semVal and semQueue

- **Assume** 
	- **rangelefing** rrSplock: spinlock to protect ready and run queues
	- scheduler(): call with rrSplock not free; releases rrSplock

move my tcb to semQueue

semSplock.rel() scheduler()

 $\blacksquare$  sem.P().

```
semSplock.acq()
if (sem.val > 0)
   sem.val \leftarrow sem.val - 1
   semSplock.rel()
else // sem.val = \thetarrSplock.acq()
   update my tcb [ra set to after P() call]
```

```
\blacksquare sem. V():
     semSplock.acq()
     if (semQueue = [])
        sem.val \leftarrow sem.val +1
     else
        rrSplock.acq()
        move a tcb from semQueue to ready queue
        rrSplock.rel()
     semSplock.rel()
     return
```
- <span id="page-22-0"></span>1. [Implementing Locks: Overview](#page-1-0)
- 2. [Locks via Interrupt-Disabling \(single-cpu only\)](#page-3-0)
- 3. [Spinlocks via Read-Modify-Write Instructions \(multi-cpu\)](#page-6-0)
- 4. [Lock with Spin Waiting + Queue Waiting \(multi-cpu\)](#page-11-0)
- 5. [Condition Variables](#page-15-0)
- 6. [Semaphores](#page-18-0)
- 7. [Spinlocks via Read and Write Instructions \(multi-cpu\)](#page-22-0)
- 8. [SpinLock via RW: Peterson solution](#page-24-0)
- 9. Obtaining N[-user locks from 2-user locks](#page-28-0)
- 10. [Spinlock via RW: Bakery solution](#page-30-0)

### Given program with

- **threads 0,**  $\cdots$ **, N-1 that execute concurrently**
- **parts of the program designated as critical sections (CSs)**
- To obtain entry and exit code around each CS so that
	- at any time there is at most one thread in all of the CSs
	- any thread in entry code eventually enters its CS provided no thread stays in a CS forever
	- code requires only read-write atomicity
- **Peterson algorithm solution:**  $N = 2$
- **Bakery algorithm solution: arbitrary N**
- **Terminology** 
	- **thread is eating** if it holds the lock
		- " hungry if it is acquiring the lock
		- " " thinking otherwise

- <span id="page-24-0"></span>1. [Implementing Locks: Overview](#page-1-0)
- 2. [Locks via Interrupt-Disabling \(single-cpu only\)](#page-3-0)
- 3. [Spinlocks via Read-Modify-Write Instructions \(multi-cpu\)](#page-6-0)
- 4. [Lock with Spin Waiting + Queue Waiting \(multi-cpu\)](#page-11-0)
- 5. [Condition Variables](#page-15-0)
- 6. [Semaphores](#page-18-0)
- 7. [Spinlocks via Read and Write Instructions \(multi-cpu\)](#page-22-0)
- 8. [SpinLock via RW: Peterson solution](#page-24-0)
- 9. Obtaining N[-user locks from 2-user locks](#page-28-0)
- 10. [Spinlock via RW: Bakery solution](#page-30-0)
- 
- Shared variables
	-

```
\blacksquare Threads 0 and 1 \blacksquare // id passed instead of taken from tcb
```
**fivaries**  $\sim$  false  $\sim$  // true iff thread 0 is non-thinking **f**  $\text{flag}[1] \leftarrow \text{false}$  // true iff thread 1 is non-thinking **turn**  $\leftarrow$  0 or 1 // identifies winner in case of conflict

```
\blacksquare acq(i):
        j \leftarrow 1 - i // j is other thread's id
  s1: flag[i] \leftarrow trues2: turn \leftarrow j
  s3: while (flag[j] and turn = j) skip
\blacksquare rel(i):
        flag[i] \leftarrow false
```
Suppose thread i leaves s3 at time  $t_0$ . Need to show that thread j is not eating at  $t_0$ .

- Only two ways that i leaves s3.
- Gase 1: i leaves s3 because  $flag[j]$  is false. Then at  $t_0$ , j is thinking and so does not hold the lock.
- Case 2: i leaves s3 because  $flag[j]$  is true and turn is i.

Thread i executed s2 at some  $t_1$  ( $< t_0$ ), setting turn to j. Because turn is i at  $t_0$ , j executed s2 at some  $t_2$  in  $[t_1, t_0]$ . Hence flag[i] is true and turn is i during  $[t_2, t_0]$ . Hence j is stuck in s3.

Suppose i calls  $acq(i)$  and is in s3 at time  $t_0$ . Need to show that i eventually leaves s3.

 $C_1$ : Suppose turn is i at  $t_0$ . It remains so. Hence i eventually leaves s3.  $C_2$ : Suppose flag[j] is false at  $t_0$ . Eventually i leaves s3 or j does s1; s2 ( $\rightarrow C_1$ ).  $C_3$ : Suppose flag[j] is true and turn is j at  $t_0$ . So j is eating or hungry.  $C_{3a}$ : If j is eating, it eventually stops eating  $(\rightarrow C_2 \rightarrow C_1)$  $C_{3b}$ : If j is at s2, it eventually does s2 ( $\rightarrow C_1$ ).  $C_{3c}$ : If j is in s3, then turn remains j, so j eventually eats  $(\rightarrow C_{3a} \rightarrow C_2 \rightarrow C_1)$ 

So eventually  $C_1$  holds, which leads to i eating.

# <span id="page-28-0"></span> $\hbox{Outline}$   $\hbox{N from 2}$  $\hbox{N from 2}$  $\hbox{N from 2}$

- 1. [Implementing Locks: Overview](#page-1-0)
- 2. [Locks via Interrupt-Disabling \(single-cpu only\)](#page-3-0)
- 3. [Spinlocks via Read-Modify-Write Instructions \(multi-cpu\)](#page-6-0)
- 4. [Lock with Spin Waiting + Queue Waiting \(multi-cpu\)](#page-11-0)
- 5. [Condition Variables](#page-15-0)
- 6. [Semaphores](#page-18-0)
- 7. [Spinlocks via Read and Write Instructions \(multi-cpu\)](#page-22-0)
- 8. [SpinLock via RW: Peterson solution](#page-24-0)
- 9. Obtaining N[-user locks from 2-user locks](#page-28-0)
- 10. [Spinlock via RW: Bakery solution](#page-30-0)
- $\blacksquare$  Define a binary tree of (at least) N leaf nodes.
- Associate a distinct 2-user lock with every non-leaf node.
- **Associate the N** users with distinct leaf nodes.
- $\blacksquare$  A thread acquires the N-user lock by acquiring in order the 2-user locks on the path from my leaf to root
- $\blacksquare$  A thread releases the N-user lock by releasing the acquired 2-user locks (in any order)

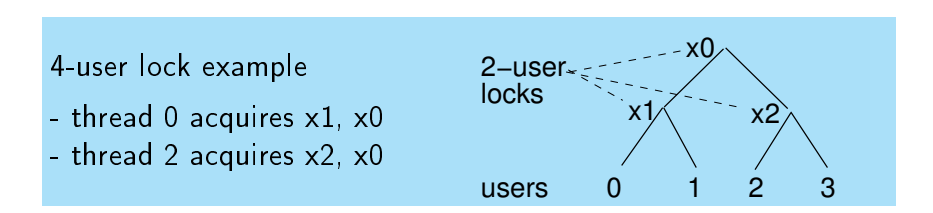

 $\blacksquare$  But there are better ways to implement N-user locks

- <span id="page-30-0"></span>1. [Implementing Locks: Overview](#page-1-0)
- 2. [Locks via Interrupt-Disabling \(single-cpu only\)](#page-3-0)
- 3. [Spinlocks via Read-Modify-Write Instructions \(multi-cpu\)](#page-6-0)
- 4. [Lock with Spin Waiting + Queue Waiting \(multi-cpu\)](#page-11-0)
- 5. [Condition Variables](#page-15-0)
- 6. [Semaphores](#page-18-0)
- 7. [Spinlocks via Read and Write Instructions \(multi-cpu\)](#page-22-0)
- 8. [SpinLock via RW: Peterson solution](#page-24-0)
- 9. Obtaining N[-user locks from 2-user locks](#page-28-0)
- 10. [Spinlock via RW: Bakery solution](#page-30-0)

```
\blacksquare Threads 0, \cdots, N-1
```
Shared non-negative integer variables

- $\blacksquare$  num[0],  $\cdots$ , num[N-1]  $\leftarrow$  0,  $\cdots$ , 0
- num[i] is 0 iff i thinking; in conflict, smaller num wins

 $\blacksquare$  acq(i): s1:  $num[i] \leftarrow max(num[0], \cdots, num[N-1]) + 1$ for  $p$  in  $\theta$ ... $N-1$ : s2: while  $(0 < num[p] < num[i])$ : noop

 $\blacksquare$  rel(i): num $\lceil i \rceil \leftarrow \emptyset$ 

**This works if s1 is atomic.** 

It does not work if only reads and writes are atomic.

### $\blacksquare$  Define

### $Q$ : hypothetical queue of ids of non-thinking threads in increasing num order

- i joins  $Q$  when thread i executes s1
- i leaves  $Q$  when thread i executes rel
- i is ahead of  $j: 0 < \text{num}[i] < \text{num}[j]$  holds
- i has passed j: i is eating or i is in s2 with  $i.p > j$ .

### **Properties**

- 
- **threads in Q have distinct nums**  $\frac{1}{2}$  **"**  $\frac{1}{2}$  **"**  $\frac{1}{2}$  **"**
- $\blacksquare$  if i is ahead of j then j cannot pass i
- so only the thread at the head of  $Q$  can eat
- $\blacksquare$  if i is ahead of j then i eventually passes i
- so the thread at the head of  $Q$  will eventually eat

**a** arrival to Q joins at tail  $\frac{1}{2}$  // coz s1 is atomic, right?

Flaw 1: threads i and j leave s1 with the same num

- i and j enter s1 simitaneously
- each reads the other's num before either updates its num
- each updates its num and enters  $s2$
- each passes the other, so both acquire the lock

Flaw 2: j reads unstable num[i] and wrongly passes i

- i does s1 except for updating num[i], to say x
- k does s1, setting num[k] to  $x$
- **j** i does s1, setting num[j] to  $x + 1$
- $\blacksquare$  j and k enter s2 and pass i (because num[i] is 0)
- i completes s1, setting num[i] to  $x$
- i enters s2 and passes j (because num[j] > num[i])
- $\blacksquare$  i and j can now both acquire the lock

### $\blacksquare$  Fixing flaw 1

- use thread ids to break ties // lexicographic ordering
- $\blacksquare$  let  $\lceil$ num $\lceil i \rceil$ , i $\rceil$  <  $\lceil$ num $\lceil i \rceil$ , i $\rceil$  denote  $num[i] < num[j]$  or  $(num[i] = num[j]$  and  $i < j$ )

### **Fixing flaw 2**

- **n** introduce booleans choosing[0],  $\cdots$ , choosing[N-1]
- i sets choosing[i] true while i in s1
- $\blacksquare$  in s2, thread j reads num[i] only after finding choosing[i] false
- so if num[i] changes after j reads it, then i executed s1 after j left s1.
- so num[i] will be higher than num[j], so i cannot pass j

## Bakery Lock [bakery spinlock](#page-30-0)

```
■ Shared variables:
        choosing[0..N-1] \leftarrow false
        num[0..N-1] \leftarrow 0\blacksquare acq(i):
  t1: choosing[i] \leftarrow true
  t2: num[i] \leftarrow max(num[0], \cdots, num[N-1]) + 1t3: choosing[i] \leftarrow false
        for p in \theta...N-1:
  t4: while choosing[p]:
              noop
  t5: while [0, .] < [num[p], p] < [num[i], i]:
              noop
\blacksquare rel(i):
        num[i] \leftarrow 0
```
 $\blacksquare$  Define

- i is choosing: choosing[i] is true (ie, i on  $t2,t3$ )
- $\blacksquare$  j is a *peer* of i
	- i and j are non-thinking
	- **their choosing intervals overlapped**
	- $\blacksquare$  is still choosing
- $Q$  hypothetical queue of ids of non-thinking non-choosing threads in increasing [num,id] order

// "non-choosing" simply makes the argument cleaner: once a // thread enters  $Q$ , it is nobody's peer (but it can have peers)

- i *is ahead of*  $j \in [0, \cdot] < \lceil \text{num}[i] \rceil$ ,  $j \leq \lceil \text{num}[j] \rceil$ ,  $j \rceil$  holds
- i has passed j: i is eating or i is in t4. t5 with  $i.p > j$

```
While thread i is in Q
```
set of its peers keeps decreasing  $\frac{1}{2}$  choosing is non-blocking

- only a peer can join  $Q$  ahead of i
- so at most N-1 threads can join  $Q$  ahead of i

When thread i reads num  $\lceil i \rceil$  in t5

 $\blacksquare$  j is not currently a peer of i  $\mathcal N$  j not choosing, or started choosing after i finished choosing so i may pass j based on an unstable num[j] but j will not pass i  $\frac{1}{2}$  coz num[j] will exceed num[i]

only the head eats // coz i passes j only if i is ahead of j

### $\blacksquare$  every hungry i eventually eats

eventually i has no peers  $\frac{1}{2}$  coz choosing is non-blocking **a** after this, no thread joins ahead of i, the head eventually eats, so i eventually becomes the head and eats